# Le Test de Logiciel

Reda Bendraou reda.bendraou{{@}}Lip6.frhttp://pagesperso-systeme.lip6.fr/Reda.Bendraou/

Le contenu de ce support de cours a été influencé par les lectures citées à la fin de ce support.

# Plan

- 1. Problématique du test
- 2. Rappels test de logiciel
- 3. Test de composants unitaires OO
- 4. Cas de Tests Abstraits avec les diagrammes de Séquences UML
- 5. Cas de Tests Exécutables avec JUnit

# 1- Problématique du test

# Problématique du test

- On ne peut pas tester tout le temps ni tous les cas possibles
	- Il faut des critères pour choisir les cas intéressants et la bonne échelle pour le test
- Prouver l'absence d'erreurs dans un programme est un problème indécidable
	- il faut des heuristiques réalistes

### Problématique du test

#### **Le coût du test dans le développement**

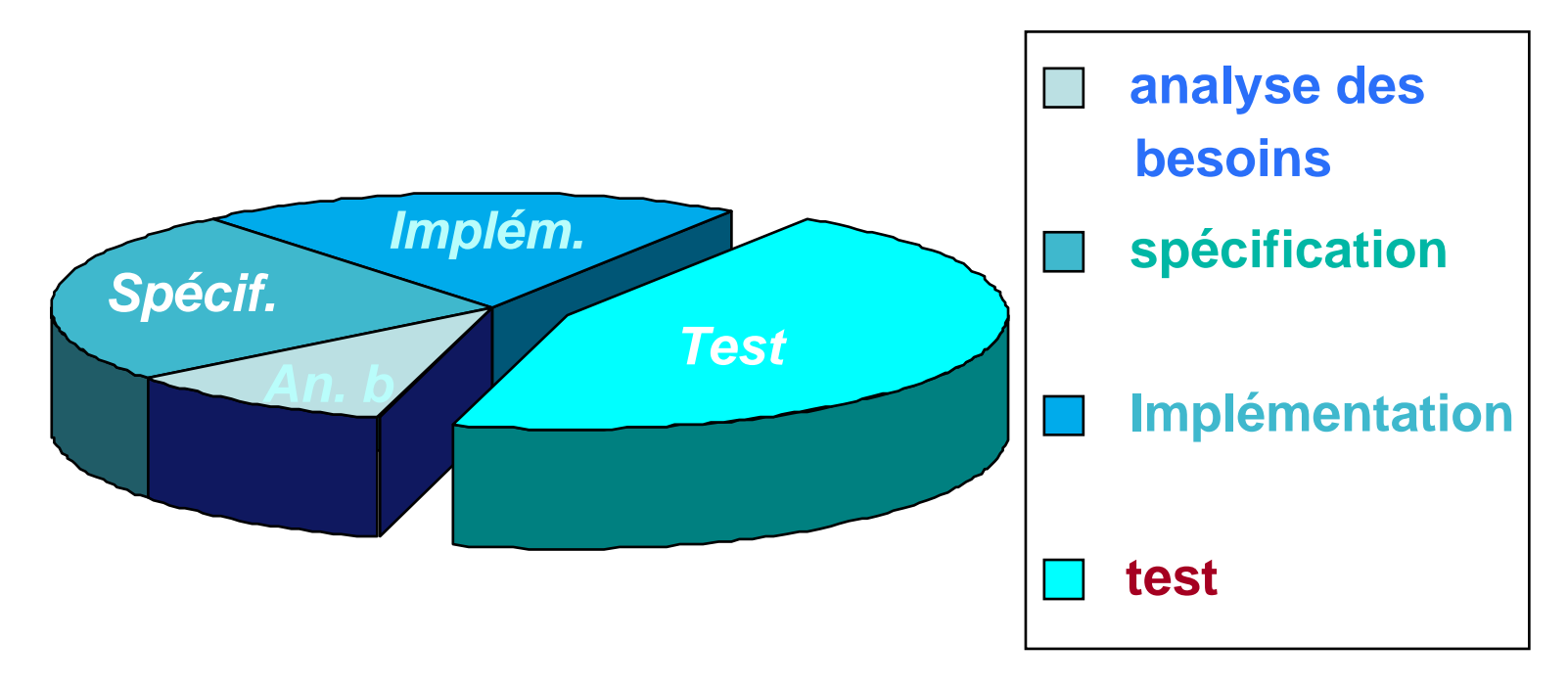

**+ maintenance = 80 % du coût global de développement !!!** 

LI386-S1 Génie Logiciel – UPMC Cours 5: Les Tests 5/57

#### Problématique: une définition !

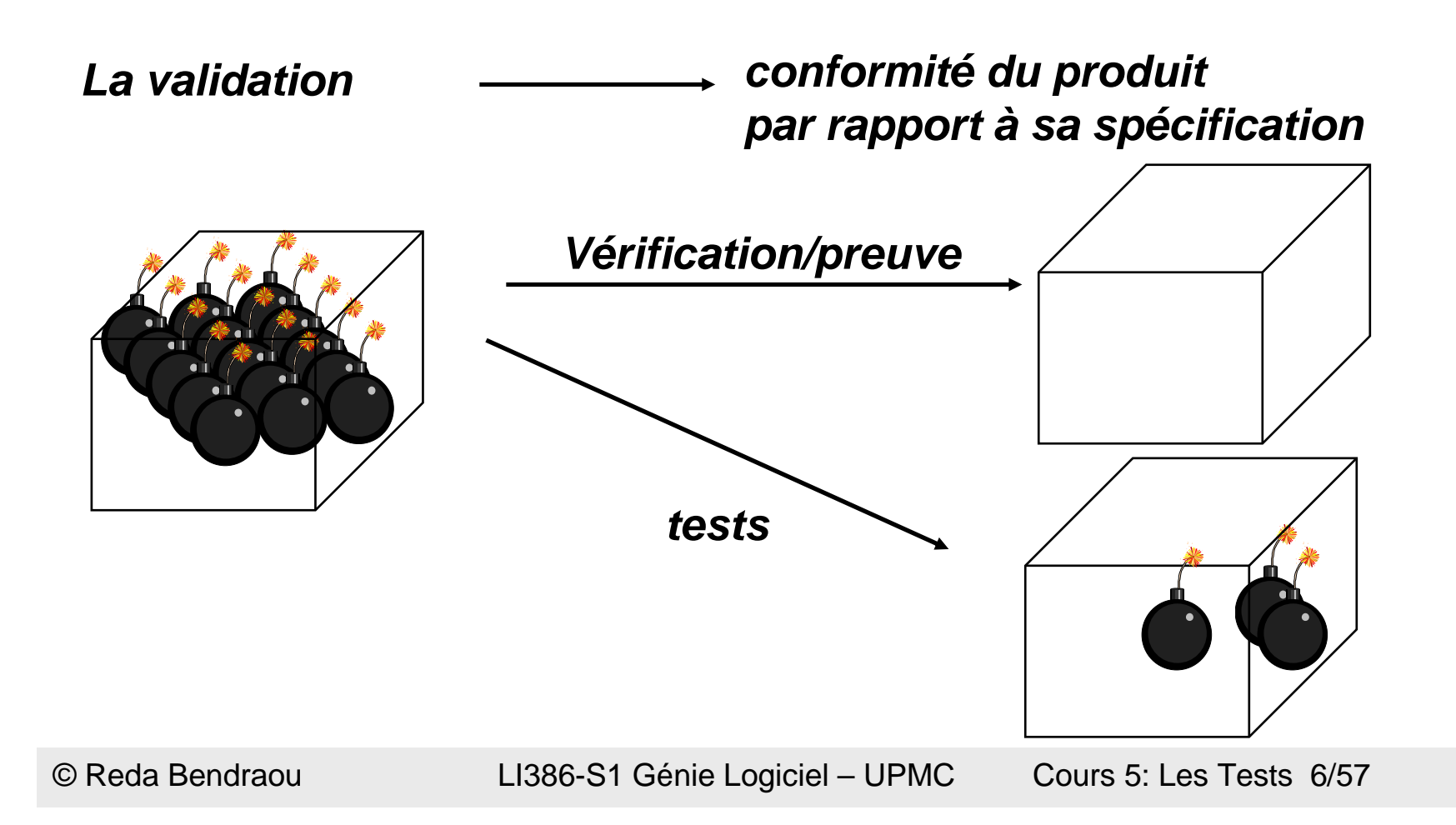

#### Problématique du test

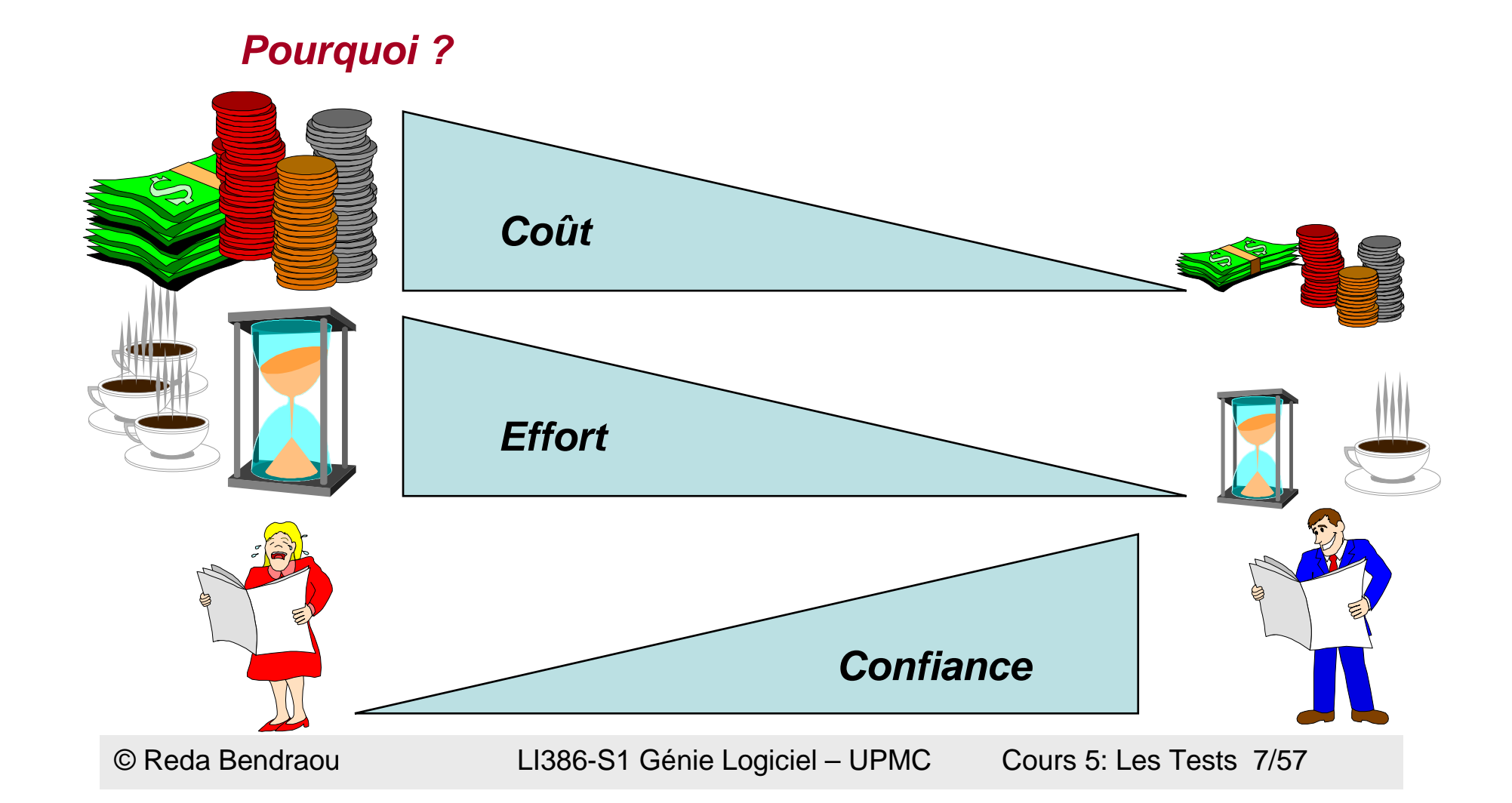

# Vocabulaire

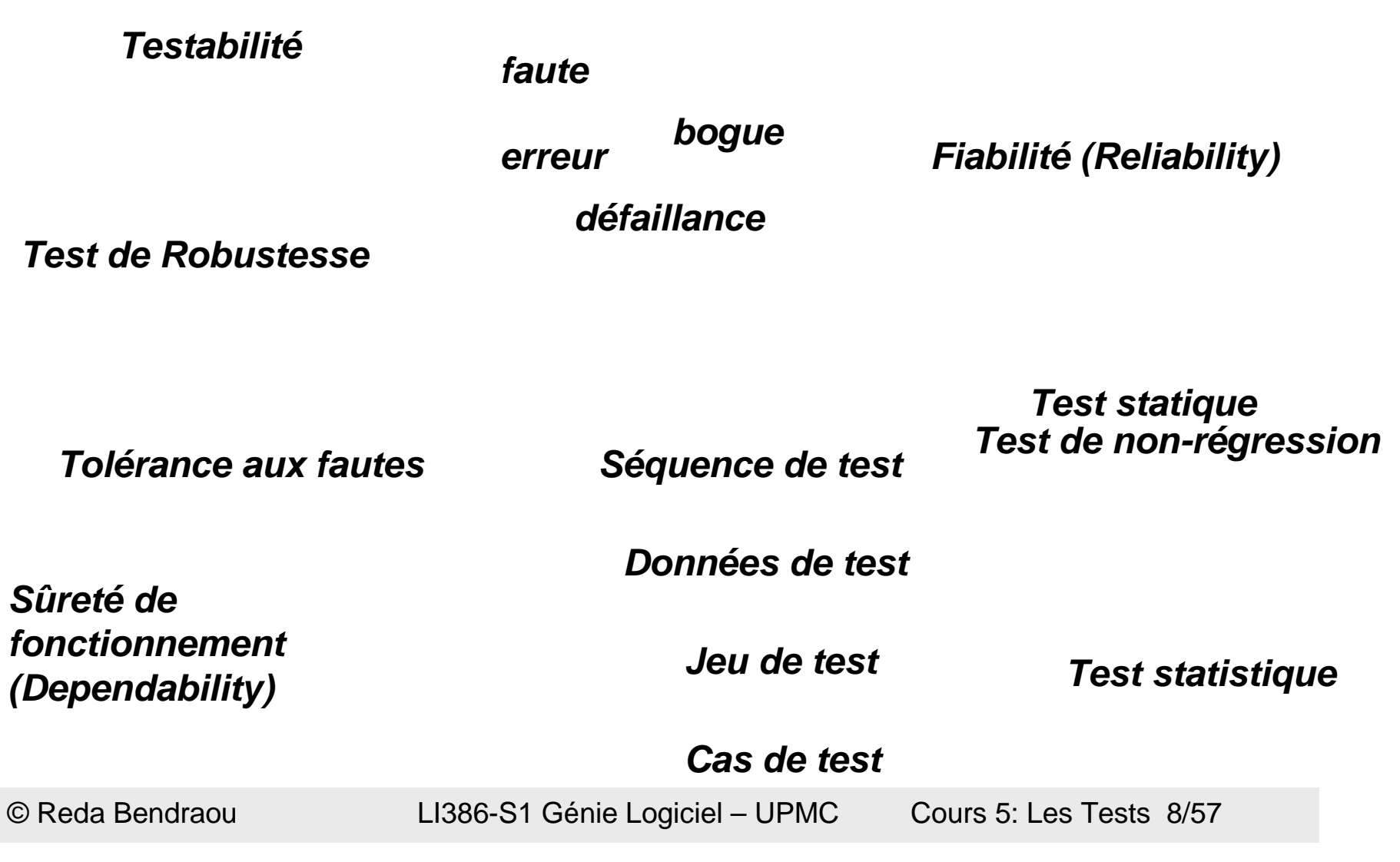

# Défaillances

- • Catastrophe humaine ou financière:
	- –Automobile (2004) – régulateur de vitesse
	- Therac-25 (1985-1987) radiologie et contrôle d'injection de substances radioactives
	- London Ambulance System (1992) central et dispatch ambulances
	- –Iran Air Flight 655 (1988) – guerre d'Irak et missile américain – système radar
	- Ariane 5 (1996)
	- –SI du FBI (2005) – SI qui n'a pas pu être déployé
	- –Mars Climate Orbiter (1999) – kilos – pounds
	- Bourse de Londres (Taurus, 1993) SI qui n'a pas pu être déployé
- • Image de marque :
	- FT et Bouygues en 2004 crash des serveurs indisponibilité 48h

# Dues à des bugs

- USS Yorktown (1998)
	- Une division par zéro coupe les moteurs
- Ariane 5 (1996)
	- Mauvaise réutilisation
- $\bullet$  Mars orbiter (1999)
	- Plusieurs unités de mesure
- Système de guidage (2002)
	- Initialisation erronée
- $\bullet$  The Patriot and the Scud
	- mauvais arrondi dans une soustraction

#### Dues au processus

- $\bullet$  Therac-25 (official report)
	- The software code was not independently reviewed.
	- The software design was not documented with enough detail to support reliability modelling.
	- The system documentation did not adequately explain error codes.
	- AECL personnel were at first dismissive of complaints.
	- The design did not have any hardware interlocks to prevent the electron-beam fromoperating in its high-energy mode without the target in place.
	- Software from older models had been <u>reused</u> without properly considering the hardware differences.
	- The software assumed that sensors always worked correctly, since there was no way to verify them. (see <u>open loop)</u><br>Arithmetic overflows could c
	- Arithmetic overflows could cause the software to bypass safety checks.
	- The software was written in assembly language. While this was more common at the time than it is today, assembly language is harder to debug than high-level languages.

….

# Problématique du test

- Un jeune diplômé sur trois commence par faire du test
- 50% des start-up échouent à cause du trop grand nombre de bugs
	- –mauvaise campagne de test
	- maintenance difficile
	- pas de non régression

## 2- Rappels test de logiciel

- -Le test: quoi et comment?
- -Etapes et processus de test
- -Génération de test

# Qu'est-ce qu'on teste?

(quelles propriétés?)

- fonctionnalité
- sécurité / intégrité
- utilisabilité
- cohérence
- maintenabilité
- efficacité
- robustesse
- sûreté de fonctionnement

#### Comment on teste?

- Test statique
	- relecture / revue de code
	- analyse automatique (vérification de propriétés, règles de codage...
- Test dynamique
	- on exécute le programme avec des valeurs en entrée et on observe le comportement

# Avec quoi on teste?

- Une spécification: exprime ce qu'on attend du système
	- un cahier des charges (en langue naturelle)
	- commentaires dans le code
	- contrats sur les opérations (à la Eiffel)
	- un modèle UML
	- une spécification formelle (automate, modèle B...)

# Exemple

#### Comment tester la classe StringList?

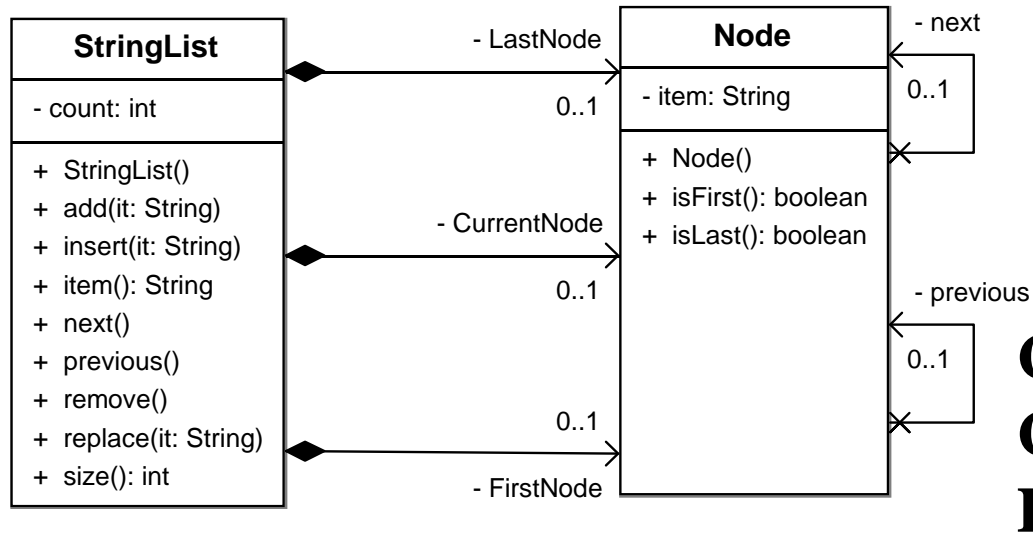

- •tester l'ajout dans une liste vide
- •tester l'ajout dans une liste avec un élément
- •tester le retrait dans une liste avec deux éléments
- **Comment écrire ces tests?Comment les exécuter? Les tests sont-ils bons?Est-ce que c'est assez testé?**

**...**

 $\bullet$ ....

#### Test de logiciel

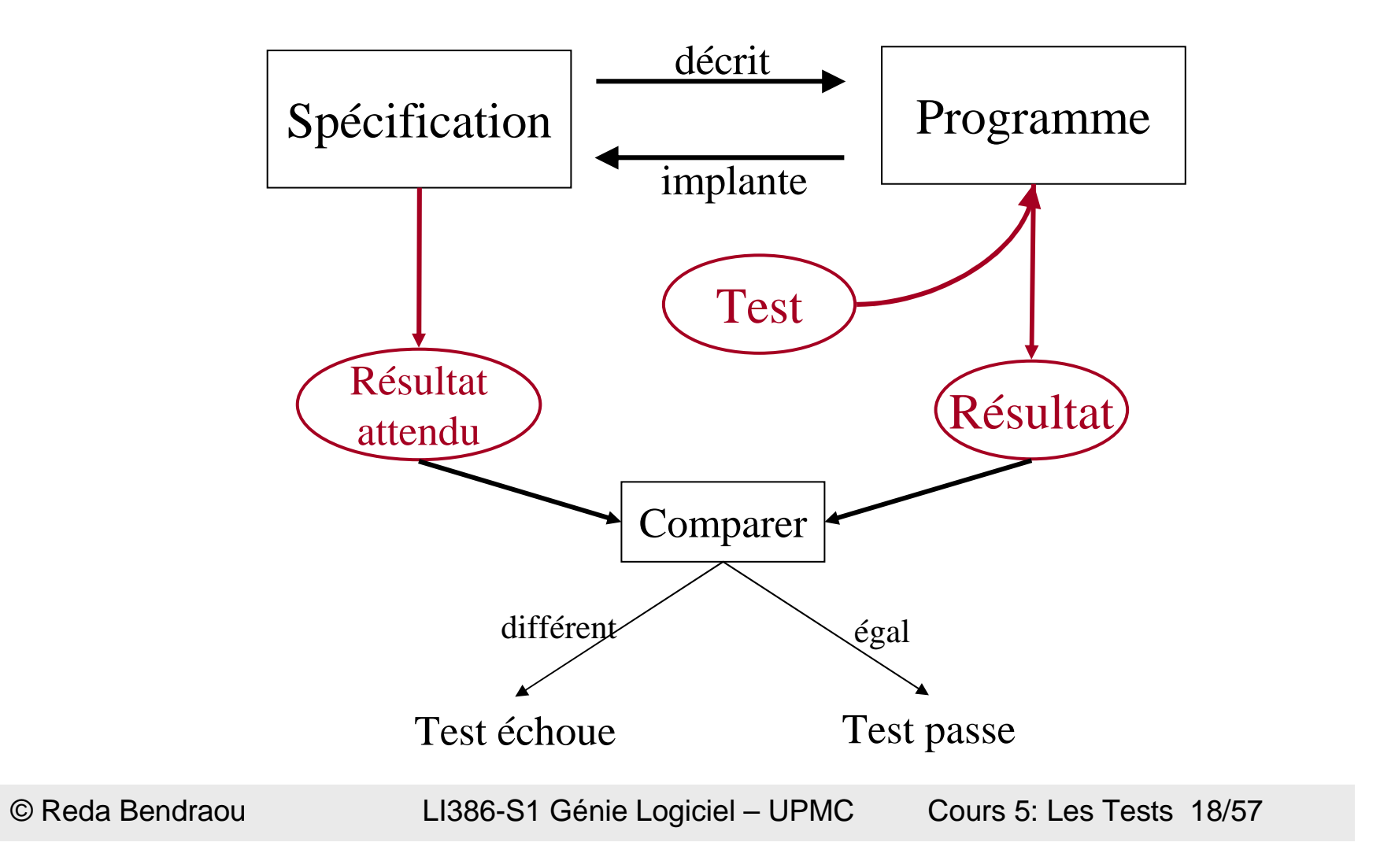

#### 2- Rappels test de logiciel

- -Le test : quoi et comment
- -Etapes et processus de test
- -Génération de test

# Test de logiciel

- Plusieurs échelles:
	- Unitaire, intégration, système
- Plusieurs techniques
	- Dynamique / statique
- Génération de test
	- Fonctionnel / structurel

#### Hiérarchisation des tests

**Maintenance**

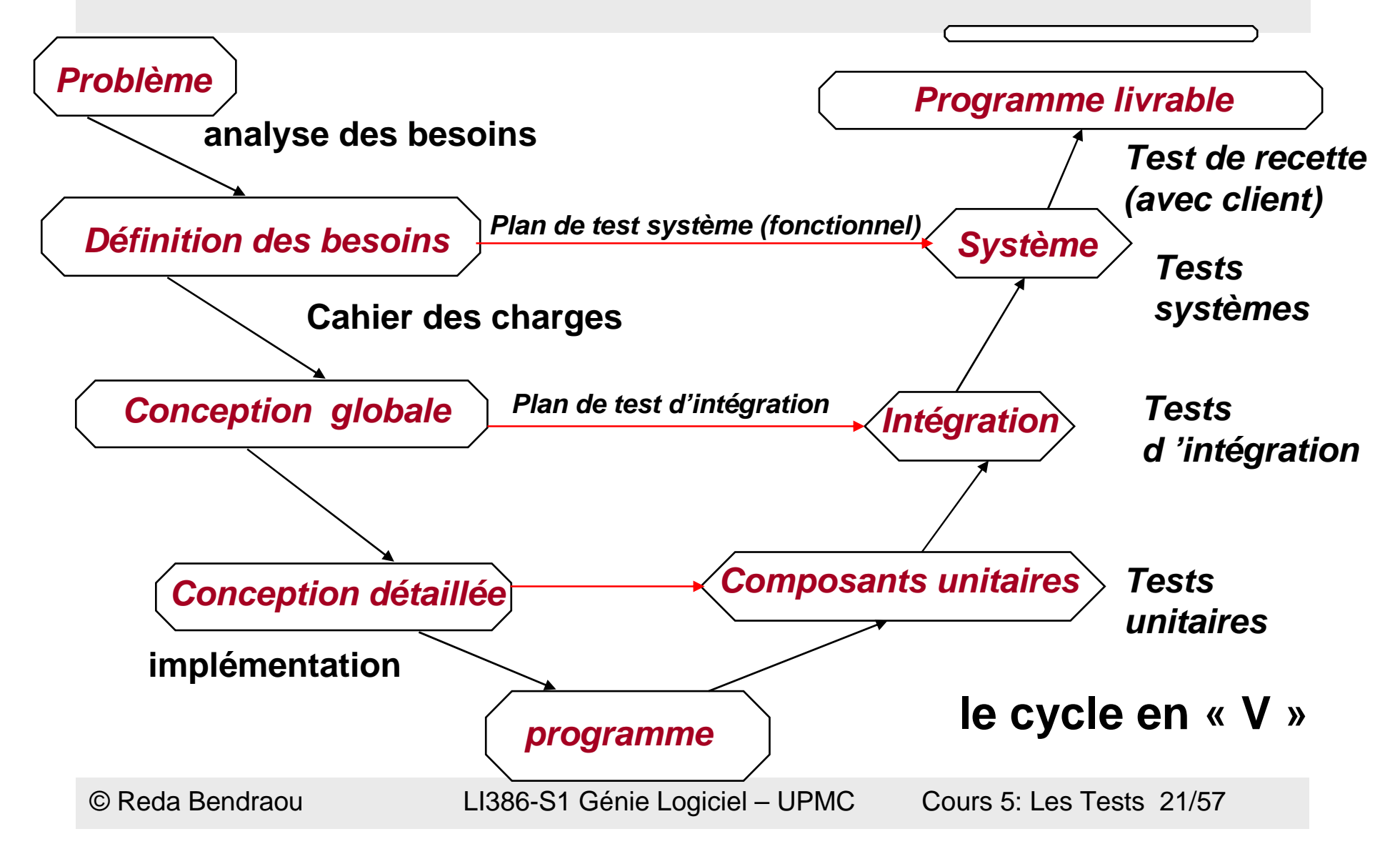

#### Cycle de vie en « spirale »

**Analyse détaillée**

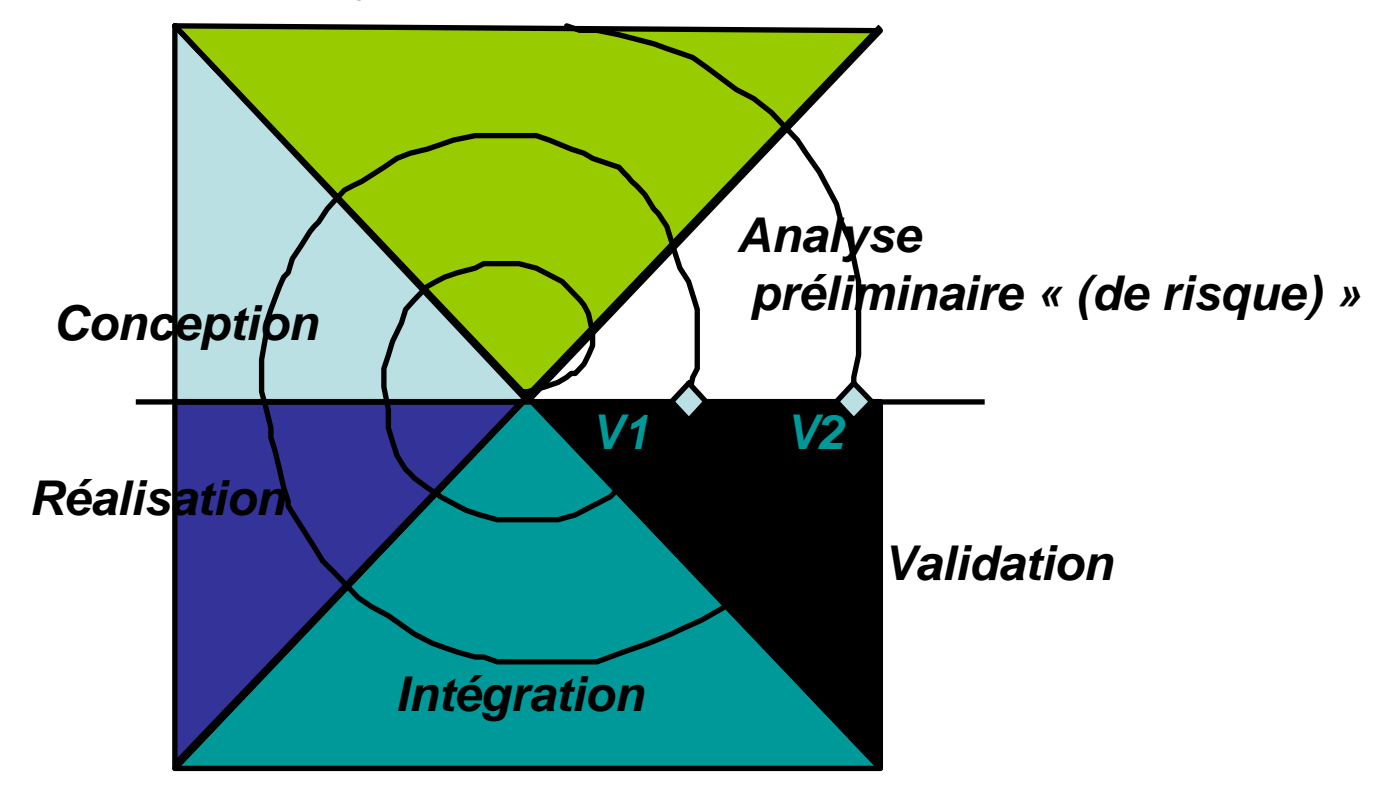

*Synergie avec approche par objets*

# Test unitaire

- Validation d'un module indépendamment des autres
- Valider intensivement les fonctions unitaires
- Les unités sont-elles suffisamment spécifiées?
- Le code est-il lisible, maintenable...?

# Test unitaire

- Pour un langage procédural
	- unité de test = procédure

- $\bullet$ Dans un contexte orienté objet
	- **Holland** unité de test = classe

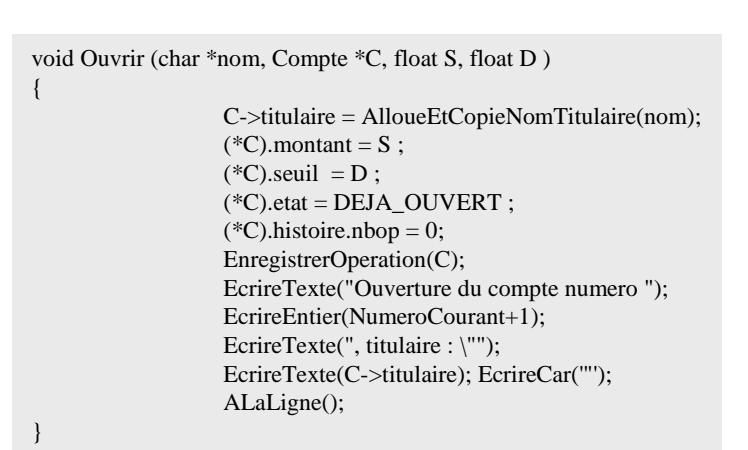

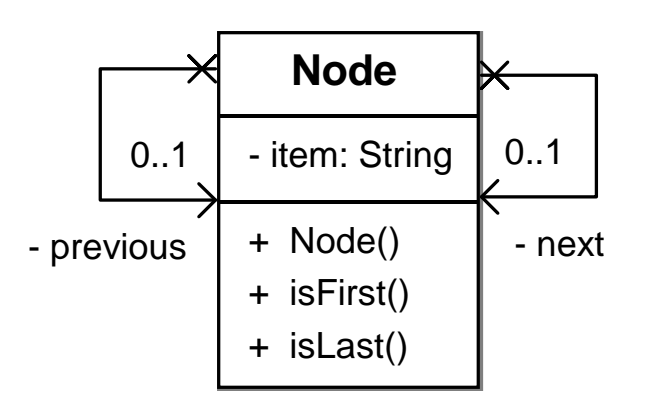

# Test d'intégration

• Choisir un ordre pour intégrer et tester les différents modules du système

# Test d'intégration

- Cas simple: il n'y a pas de cycle dans les dépendances entre modules

- Les dépendances forment un arbre et on peut intégrer simplement de bas en haut

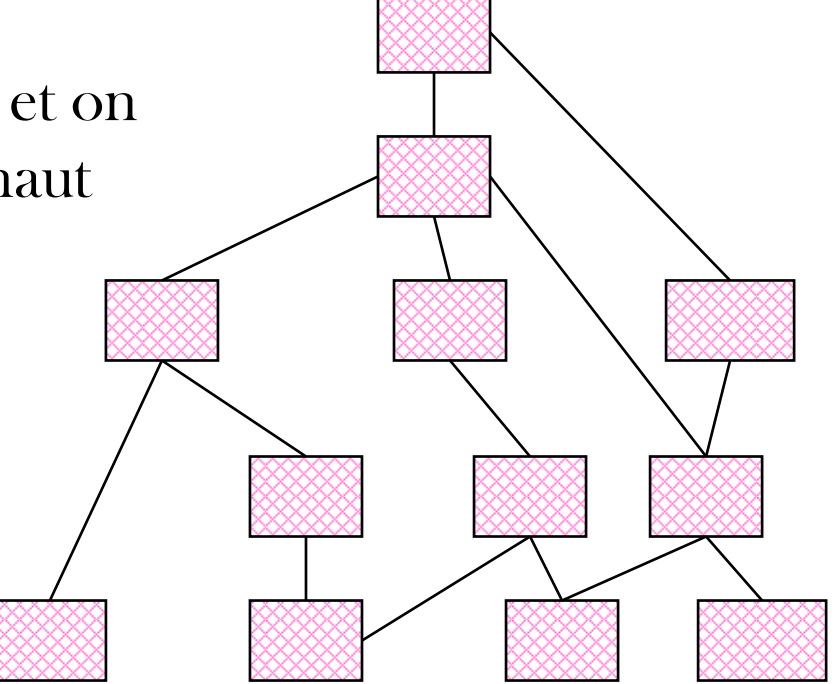

# Test d'intégration

Cas plus complexe: il y a des cycles dans les dépendances entre modules

 Cas très fréquent dans les systèmes àobjets

- Il faut des heuristiques pour trouver un ordre d'intégration

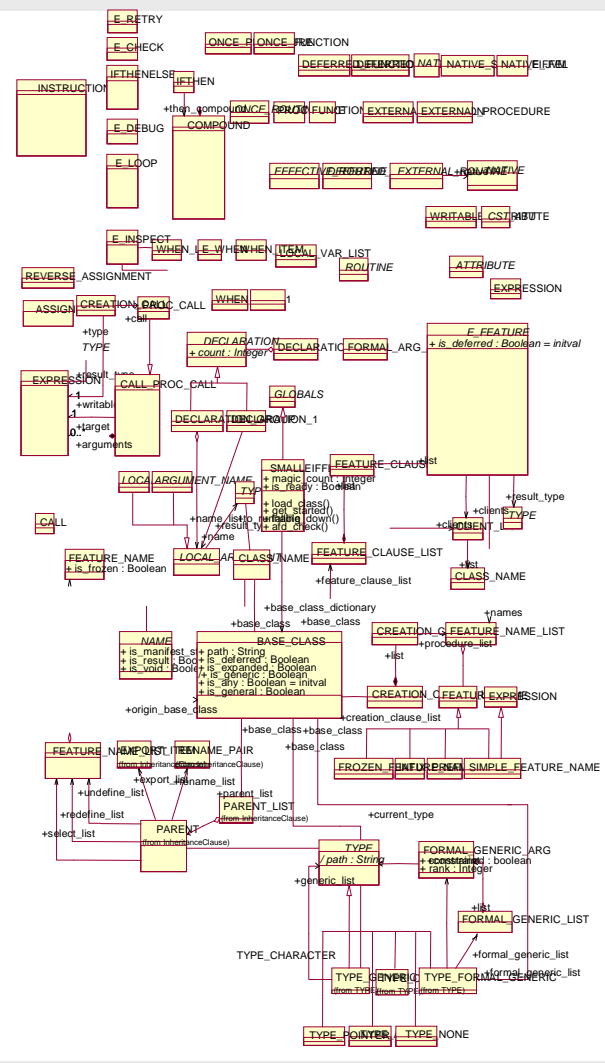

### Test système

- Valider la globalité du système
	- Les fonctions offertes
	- A partir de l'interface

## Test de non régression

- Consiste à vérifier que des modifications apportées au logiciel n'ont pas introduit de nouvelle erreur
	- vérifier que ce qui marchait marche encore
- Dans la phase de maintenance du logiciel
	- Après refactoring, ajout/suppression de fonctionnalités
- Après la correction d'une faute

### Etapes et hiérarchisation des tests

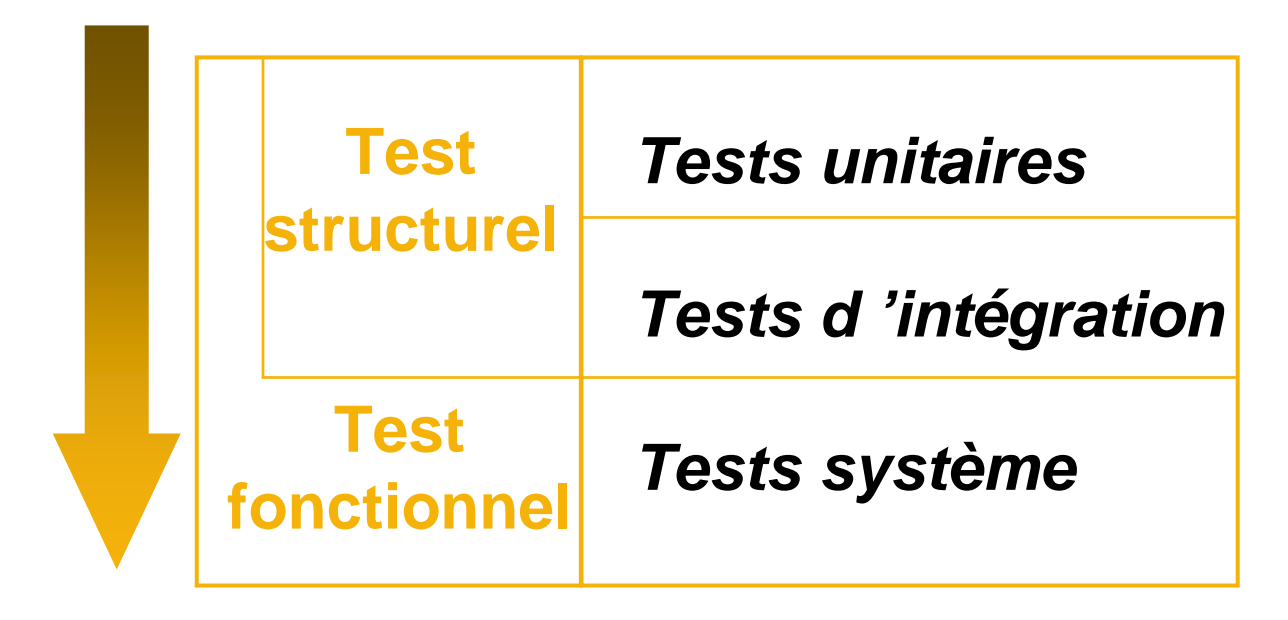

### 2- Rappels test de logiciel

- -Le test : quoi et comment
- -Etapes et processus de test
- Génération de test

#### Le test dynamique : processus

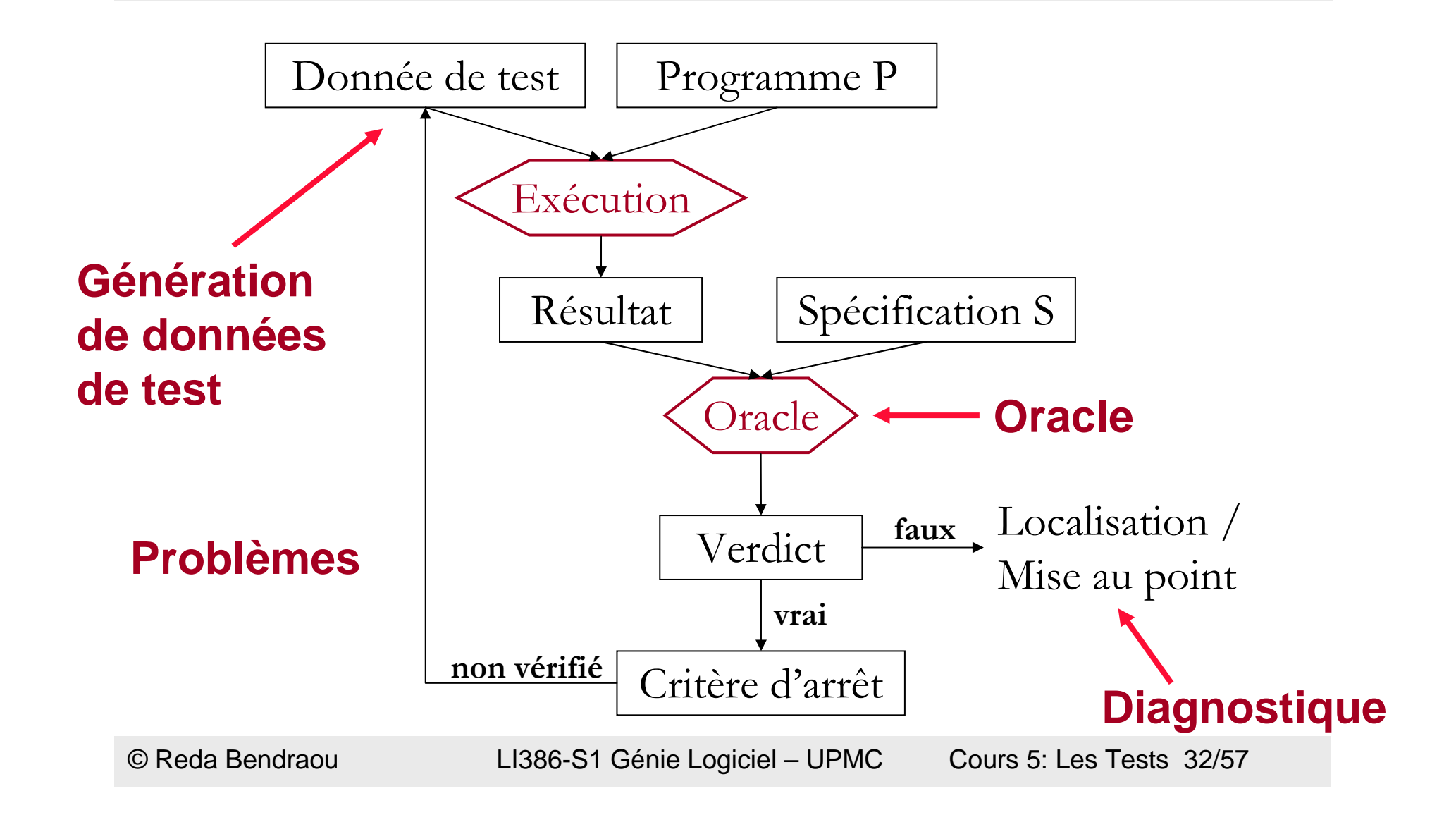

# Le test dynamique de logiciel

- Soit D le domaine d'entrée d'un programme P spécifié par S, on voudrait pouvoir dire
	- Soit D le domaine de P:  $\forall x \in D P(x) = S(x)$
- Test exhaustif impossible dans la plupart des cas
	- Domaine D trop grand, voire infini
	- Trop long et coûteux

# Le test dynamique

- On cherche alors un ensemble de données de test T tel que
	- $T \subset D$
	- si  $\forall$  x∈T P(x) = S(x) alors  $\forall$  x∈D P(x) = S(x)
- Critère d'arrêt pour la génération de données de test
	- {données de test} = T

### La génération de test

- Test fonctionnel (test boîte noire)
	- Utilise la description des fonctionnalités du programme

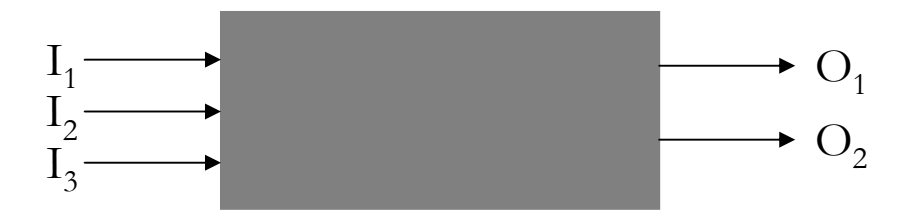

- Test structurel (test boîte blanche)
	- Utilise la structure interne du programme

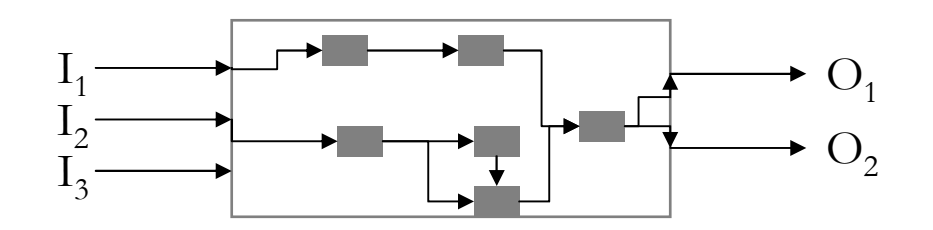

# Test fonctionnel

- Spécification formelle
	- –Modèle B, Z
	- –Automate, système de transitions
- Description en langage naturel
- • UML
	- –Use cases
	- –Diagramme de classes (+ contrats)
	- –Machines à états / diagramme de séquence

### Test structurel

- A partir d'un modèle du code
	- modèle de contrôle (conditionnelles, boucles...)
	- modèle de données
	- modèle de flot de données (définition, utilisation...)
- Utilisation importante des parcours de graphes
	- critères basés sur la couverture du code

### Génération de test

- Génération déterministe
	- « <sup>à</sup> la main »
- Génération automatique aléatoire
- Génération automatique aléatoire contrainte
	- –mutation
	- –test statistique
- Génération automatique guidée par les contraintes

# 3- Test unitaire de composants 00

# Test unitaire OO

- Tester une unité isolée du reste du système
- • L'unité est la classe
	- –Test unitaire = test d'une classe
- Test du point de vue client
	- –les cas de tests appellent les méthodes depuis l'extérieur
	- –on ne peut tester que ce qui est public
	- –Le test d'une classe se fait à partir d'une classe extérieure
- $\bullet$ Au moins un cas de test par méthode publique
- $\bullet$  Il faut choisir un ordre pour le test
	- –quelles méthodes sont interdépendantes?

### Cas de test unitaire

- • $\text{Cas}\ \text{de}\ \text{test} = \text{une}\ \text{m\'ethode}$
- • Corps de la méthode
	- –Configuration initiale
	- – Une donnée de test
		- un ou plusieurs paramètres pour appeler la méthode testée
	- Un oracle
		- il faut construire le résultat attendu
		- ou vérifier des propriétés sur le résultat obtenu
- Une classe de test pour une classe testée
	- –Regroupe les cas de test
	- –Il peut y avoir plusieurs classes de test pour une classe testée

# Exemple

#### Comment tester la classe StringList?

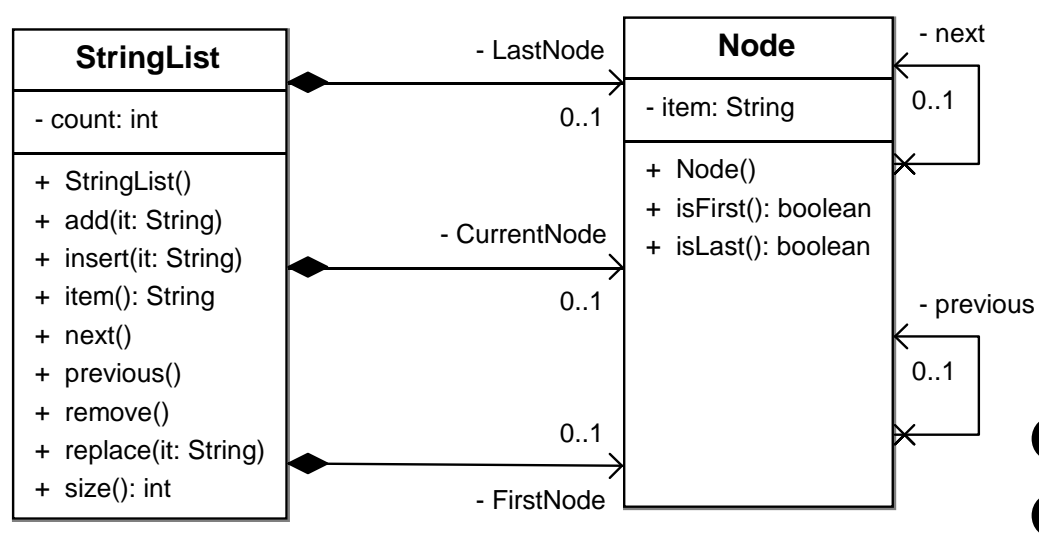

•tester l'ajout dans une liste vide

 •tester l'ajout dans une liste avec un élément•tester le retrait dans une liste avec deux éléments $\bullet$ ....

**Comment écrire ces tests?Comment les exécuter? Les tests sont-ils bons?Est-ce que c'est assez testé?**

**...**

# Exemple : test de StringList

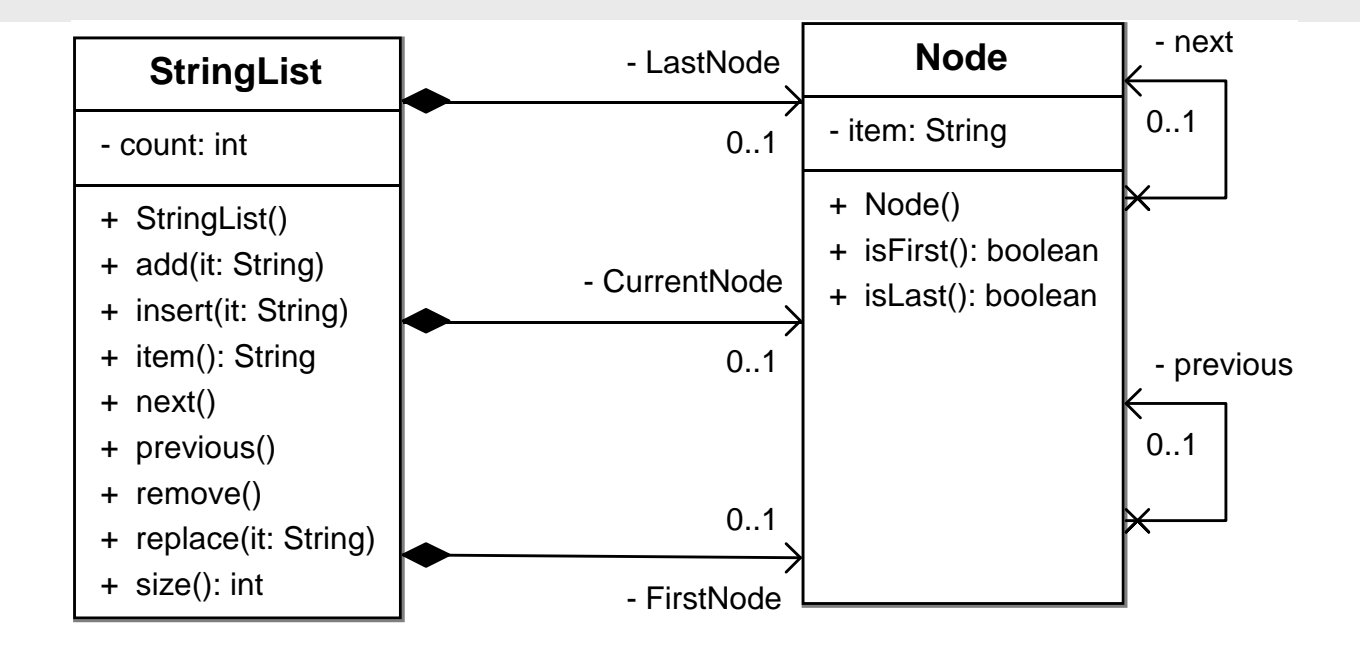

- -Créer une classe de test qui manipule des instances de la classe StringList
- -Au moins 9 cas de test (1 par méthode publique)
- -Pas accès aux attributs privés : count, LastNode, CurrentNode, FirstNode

## Tests: deux niveaux d'abstractions

- Dans ce cours nous optons pour deux niveaux d'abstractions pour les cas de tests
	- Cas de Tests Abstraits (Spécification des cas de tests au niveau modèle: utilisation des diagrammes de séquences UML)
		- Objectifs: ancrer les tests dès les premières étape du cycle de développement, documenter les cas de tests
	- Cas de Tests Exécutables (Spécification des cas de tests au niveau du code: utilisation du Framework Java: Junit)
		- Objectifs: tester concrètement le code applicatif

## 4- Cas de Tests Abstraits

# Cas de Test Abstrait

- •Un cas de test abstrait est un cas de test construit à partir de la spécification de l'application
- • Afin de réaliser et d'exécuter une suite de tests sur une application, il est nécessaire de :
	- Construire l'ensemble des cas de test abstraits composant la suite de tests
	- Construire l'ensemble des cas de test exécutables composant la suite de tests. Ces cas de test sont basés sur les cas de test abstraits et doivent pouvoir s'exécuter sur l'application
	- – Construire un testeur capable d'exécuter la suite de tests sur l'application afin de rendre le verdict (comparaison entre les résultats obtenus et les résultats attendus)

# Dépendances entre tests et application

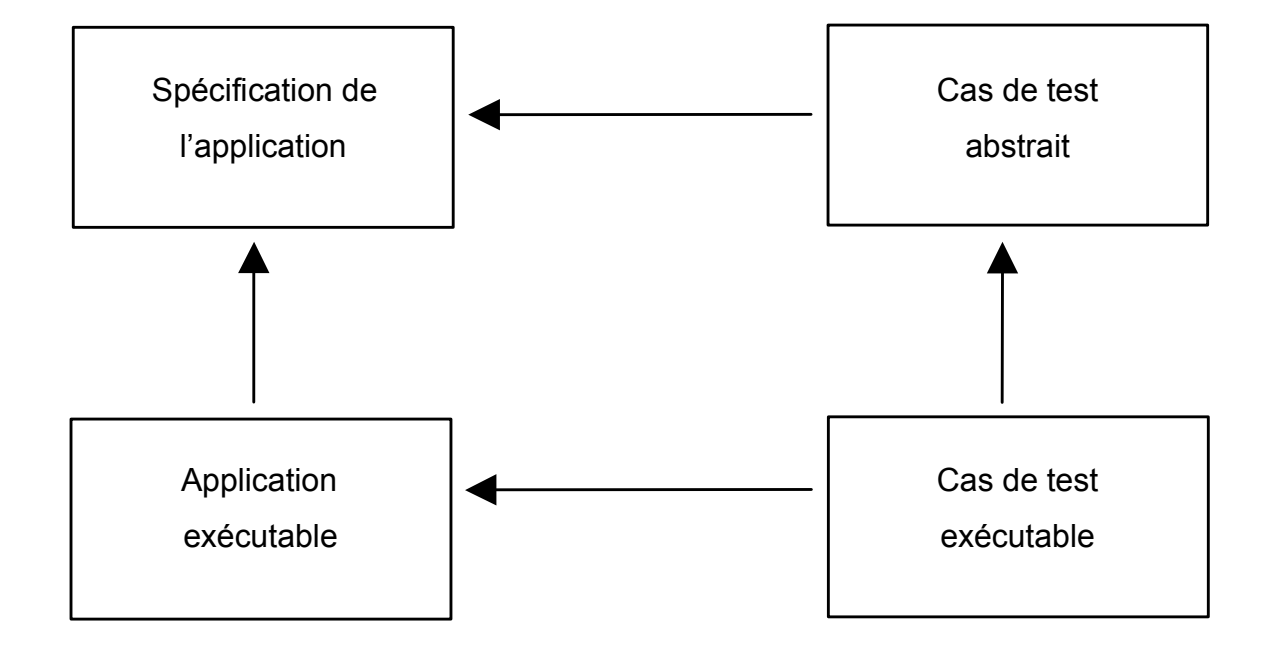

### Cas de Test Abstrait Utilisation des diagrammes de Séquences UML

- • Utilisation des diagrammes de collaboration UML afin de pouvoir spécifier des cas de test.
- •Quelques Règles :

© Reda Bendraou

- L'interaction doit obligatoirement contenir un objet représentant le testeur. Cet objet doit être identifié <u>Testeur</u> et ne pas avoir de type. L'objet <u>Testeur</u> ne doit pas être créé ni supprimé par un objet de l'interaction.
- L'objet <u>Testeur</u> ne doit pas non plus recevoir de message d'appel d'opération.
- L'interaction doit obligatoirement contenir d'autres objets. Tous les autres objets doivent être identifiés et typés. Tous ces objets doivent être créés par l'objet Testeur.
- – L'interaction peut contenir des messages d'appel d'opération synchrone ou asynchrone, mais seul l'objet <u>Testeur</u> peut être l'objet qui envoie ces messages.
- –L'interaction doit contenir une note contenant le résultat attendu.

#### Cas de Test Abstrait Utilisation des diagrammes de Séquences UML

- Nous appellerons diagramme de séquence de test le diagramme de séquence représentant graphiquement une interaction de test.
- Ce diagramme doit respecter les contraintes suivantes :
	- L'objet Testeur doit être l'objet le plus à gauche du diagramme.
	- La note contenant le résultat attendu doit apparaître sur le diagramme, de préférence en bas, après le dernier message.

## Cas de Test Abstrait: Exempletest de StringList- la méthode insert()

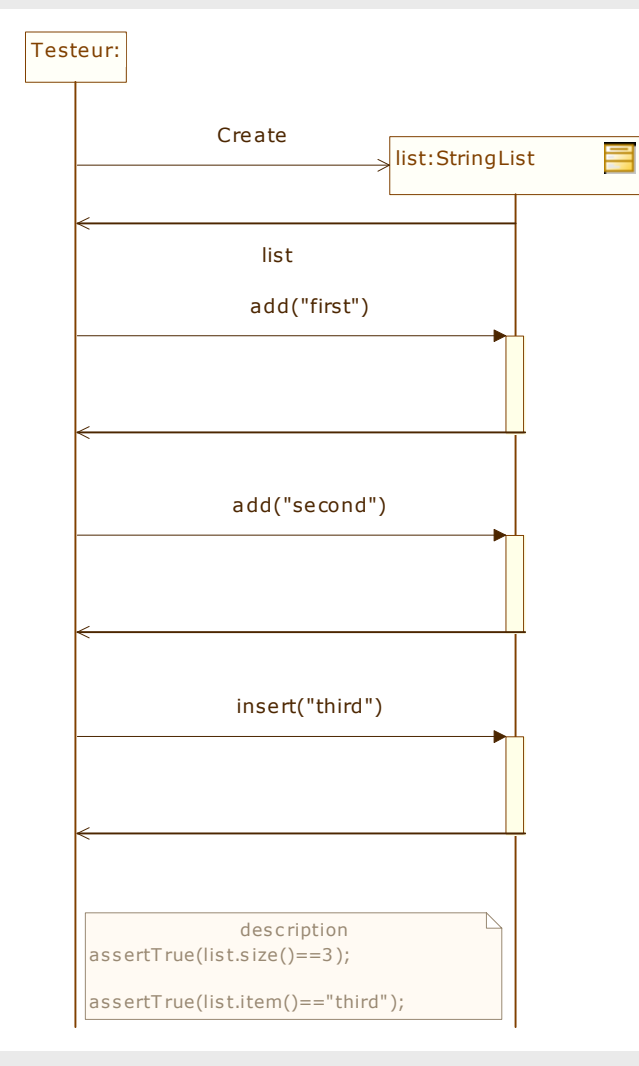

LI386-S1 Génie Logiciel – UPMC Cours 5: Les Tests 50/57

## 5- Cas de Tests Exécutables

# JUnit

- $\bullet$ **Origine** 
	- Xtreme programming (test-first development)
	- framework de test écrit en Java par E. Gamma et K. Beck
	- open source: www.junit.org
- Objectifs
	- test d'applications en Java
	- faciliter la création des tests
	- tests de non régression

# Junit:Framework

- Le source d'un framework est disponible
- Ne s'utilise pas directement: il se spécialiseEx: pour créer un cas de test on hérite de la classe TestCaseUn framework peut être vu comme un programme à « trous » qui offre la partie commune des traitements et chaque utilisateur lespécialise pour son cas particulier.

# Cas de Tests Exécutables

- •Dérivés des cas de tests abstraits
- •Quelques Règles:
	- À toute interaction doit correspondre un cas de test JUnit.
		- $\bullet$ Une classe Java qui hérite de la classe JUnit TestCase.
		- • La classe doit contenir une méthode correspondant au test. Cette méthode aura pour nom testNomMethodeATester().
		- •Dans la méthode testNomMethodeATester(), il doit correspondre un appel de méthode Java pour chaque message de l'interaction partant de l'objet Testeur.
		- •Dans la méthode testExecutable de la classe correspondant au cas de test, il doit correspondre une assertion JUnit correspondant au résultat attendu spécifié dans l'interaction.

# Cas de Tests Exécutables test de StringList- la méthode insert()

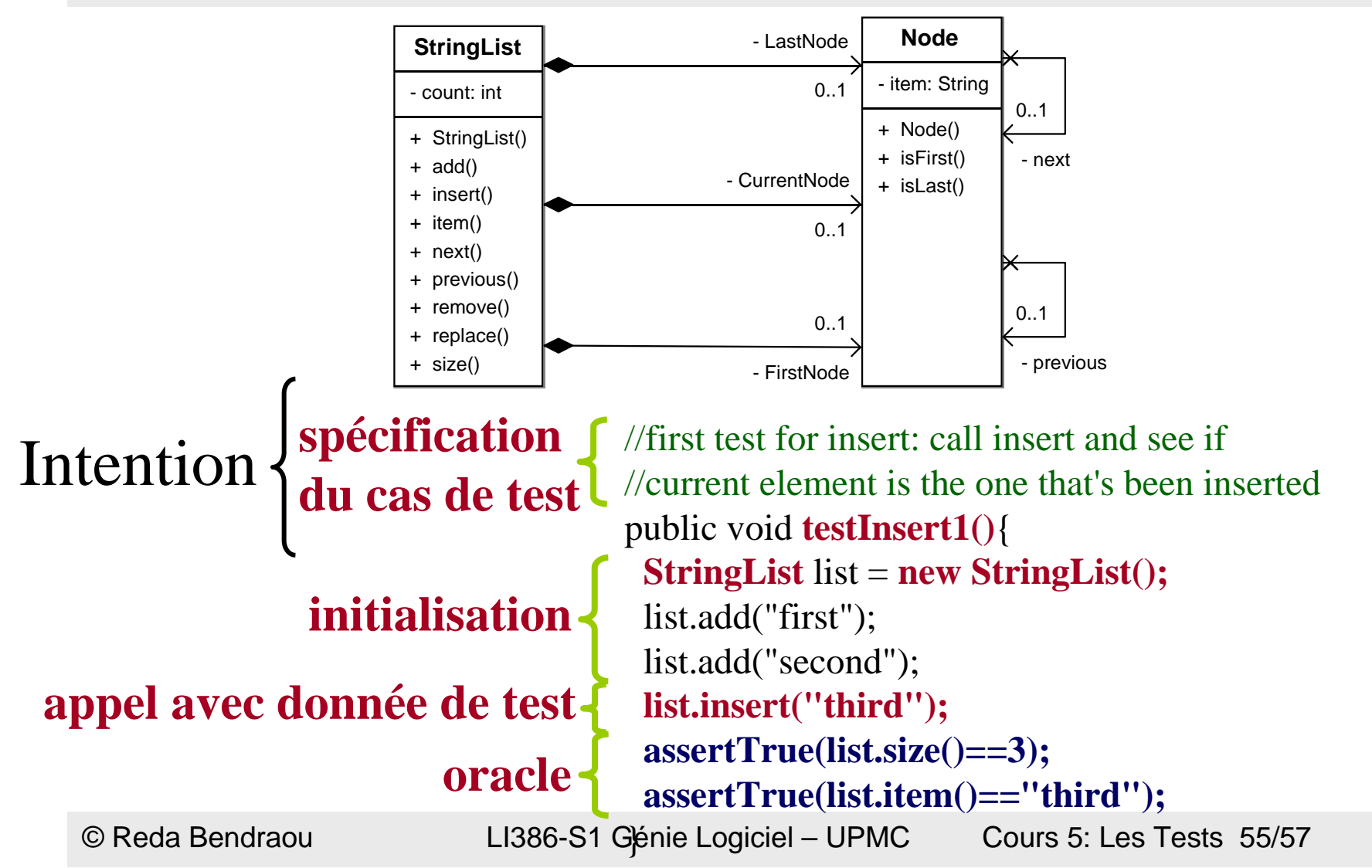

# Conclusion

- $\bullet$  Les Tests: une discipline à part entière
- $\bullet$ Très importants dans le cycle de développement
- $\bullet$  D'autres tests (non abordés dans ce cours)
	- Tests d'intégration, Fonctionnels, non-régression
- $\bullet$  Les tests unitaires:
	- Malheureusement ne couvrent pas tous les cas
	- –Restent néanmoins considérés comme un gage de qualité
	- – Même si vous couvrez 99% des cas, le 1% restant peut cacher un bug majeur!!!

# Lectures

•Software Engineering,

----------------------

----------------------------

- Ian Sommerville, Addison Wesley; 8 edition (15 Jun 2006), ISBN-10: 0321313798
- • The Mythical Man-Month
	- Frederick P. Brooks JR., Addison-Wesley, 1995
- Cours de Software Engineering du Prof. Bertrand Meyer à cette @: •
	- http://se.ethz.ch/teaching/ss2007/252-0204-00/lecture.html
- • Cours d'Antoine Beugnard <sup>à</sup> cette @:
	- http://public.enst-bretagne.fr/~beugnard/
- • UML Distilled 3rd édition, a brief guide to the standard object modeling language
	- Martin Fowler, Addison-Wesley Object Technology Series, 2003, ISBN-10: 0321193687
- • UML2 pour les développeurs, cours avec exercices et corrigés
	- Xavier Blanc, Isabelle Mounier et Cédric Besse, Edition Eyrolles, 2006, ISBN-2-212-12029-X
- • UML 2 par la pratique, études de cas et exercices corrigés,
	- Pascal Roques, 6ème édition, Edition Eyrolles, 2008
- Cours très intéressant du Prof. Jean-Marc Jézéquel <sup>à</sup> cette @: •
	- http://www.irisa.fr/prive/jezequel/enseignement/PolyUML/poly.pdf
- •La page de l'OMG dédiée à UML: http://www.uml.org/
- • Design patterns. Catalogue des modèles de conception réutilisables
	- Richard Helm (Auteur), Ralph Johnson (Auteur), John Vlissides (Auteur), Eric Gamma (Auteur), Vuibert<br>informatique (5 juillet 1999), ISBN-10: 2711786447 –informatique (5 juillet 1999), ISBN-10: 2711786447
- •Cours sur les tests est basé sur les Cours très complets et bien faits de Yves le Traon et Benoit Baudry